## **本機能 てられるIPアドレスについて**

 $\Box$ IP この 利用されるIPアドレス 利用するICT端末 実際 てられた(設定された)ものではなく、  $IP$ 

仮想 ローカルIPアドレス ドリトル 通信機能利用時のみ有効なものです。 <u>IP ICT</u> ICT かけ上、サーバー PC クライアント PC 直接通信をしているように いますが、実際には

この 通信 PCからサーバへの一方向 通信であるため、学校外部 ネットワークから学校内部 ネッ  $\mathsf{IP}$  $\mathsf{IP}$ 

**仮想 ローカルIPアドレス ネットワークグループ 範囲**  $IP$  in the ICT is a set of  $I$  in the  $I$ 

 $IP$  $IP$  ipresses the IP is a set of the IP is a set of the IP is a set of the IP is a set of the IP is a set of the IP is a set of the IP is a set of the IP is a set of the IP is a set of the IP is a set of the IP is a set of

 $IP$ 

 $IP$  $IP$ 

**仮想 ローカルIPアドレス 有効期間**

 $IP$   $0$   $0$ には、 いで にほん ローカルIPアドレス ローカルIPアドレス はいしゅうしょく

 $10$  $10$ 

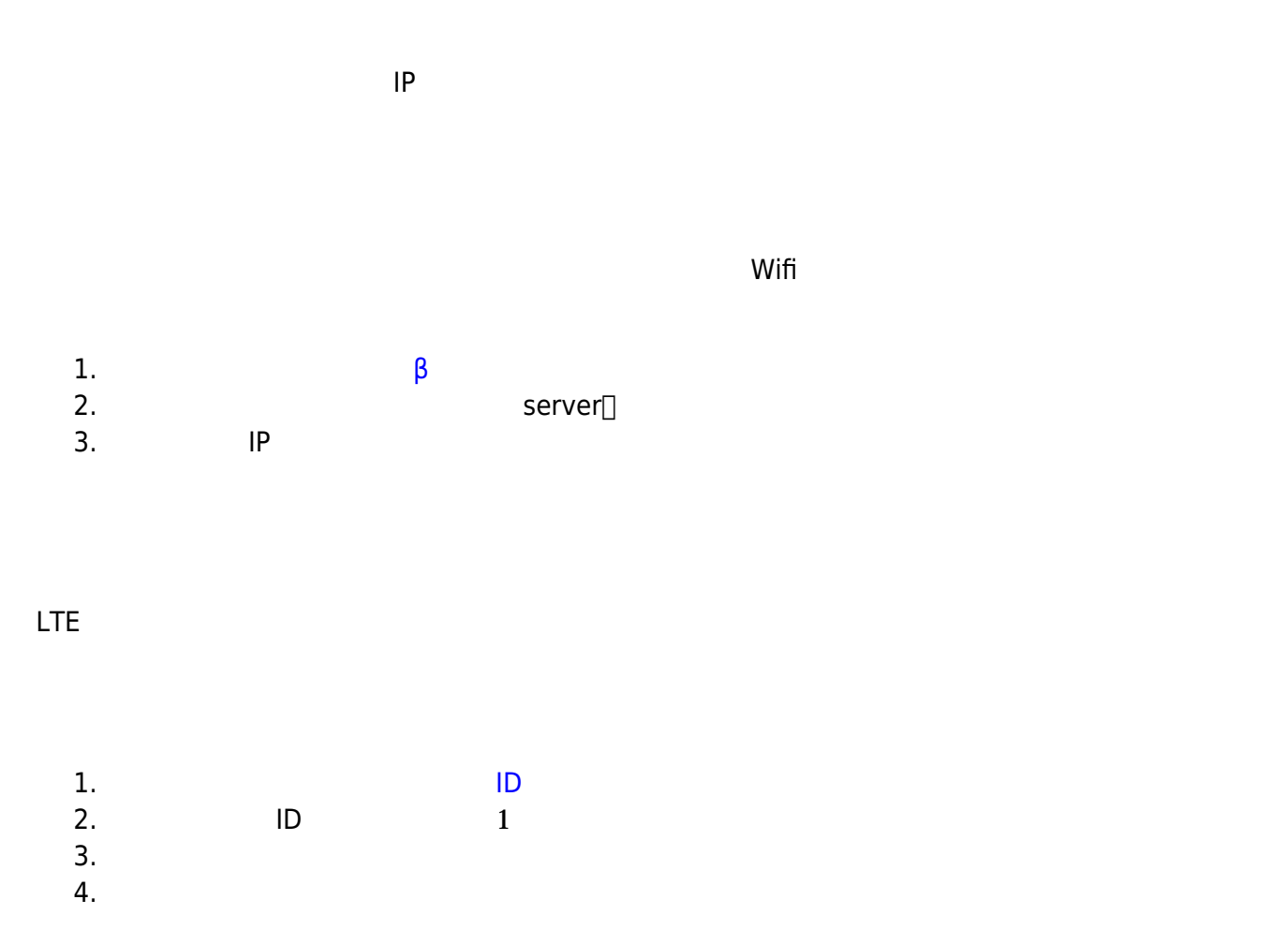

## ※1:

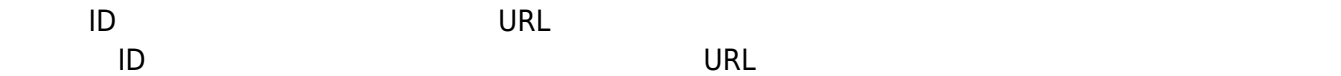

**登録 必要 ドメイン:**eplang.jp

## **JAVA ドリトル 通信機能との差異**

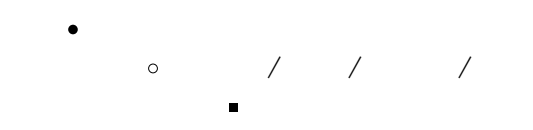

ー<br>メニア *スープ* 

## From: <https://dolittle.eplang.jp/>- **プログラミング言語「ドリトル」**

Permanent link: **[https://dolittle.eplang.jp/info4t\\_server\\_js?rev=1620825020](https://dolittle.eplang.jp/info4t_server_js?rev=1620825020)**

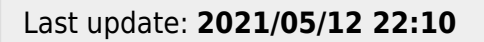

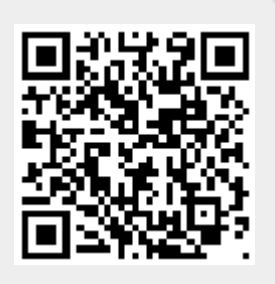